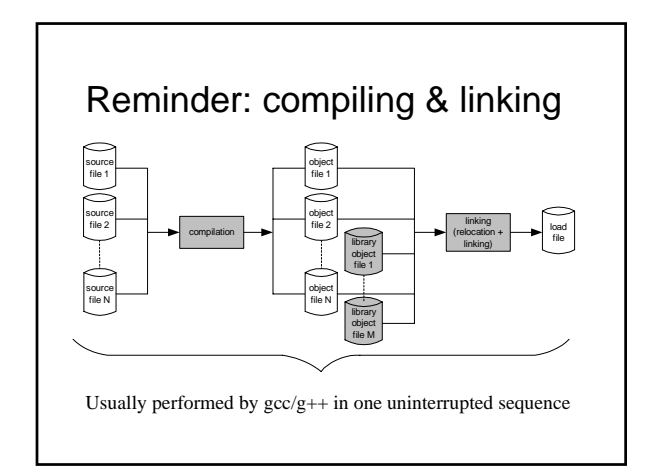

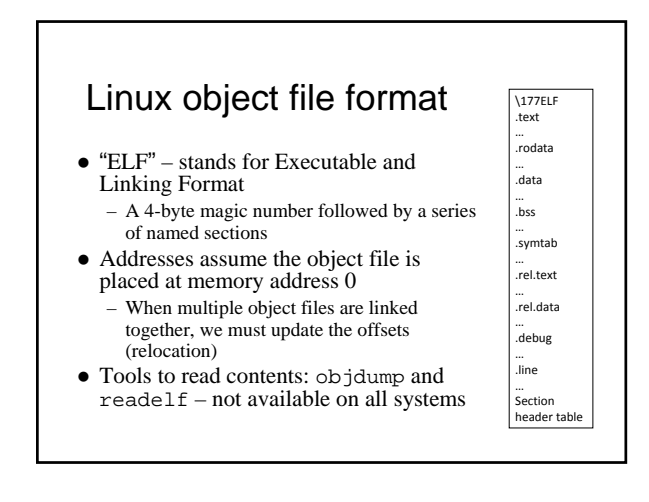

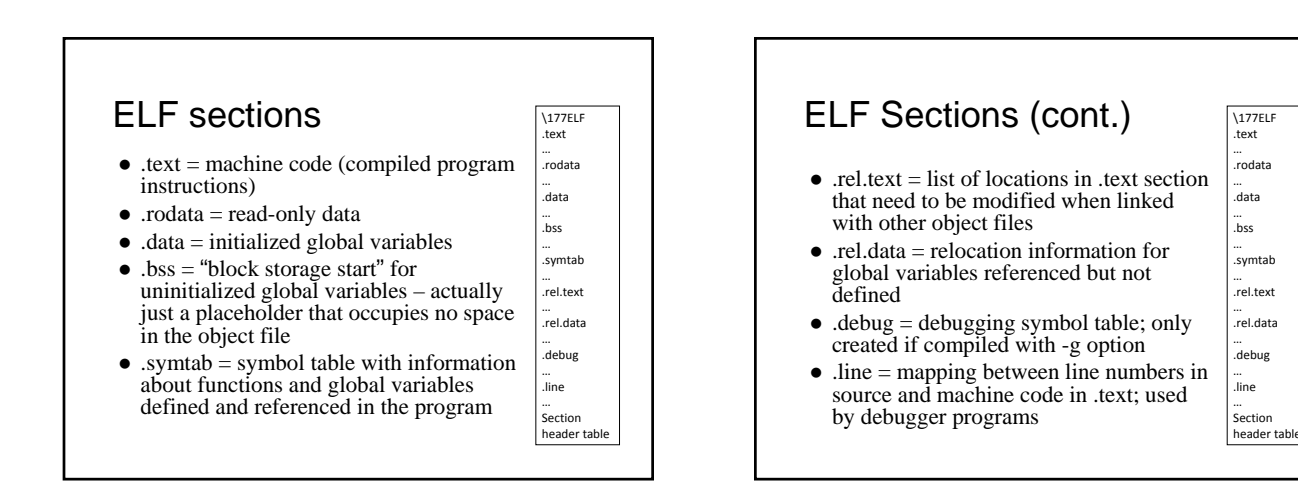

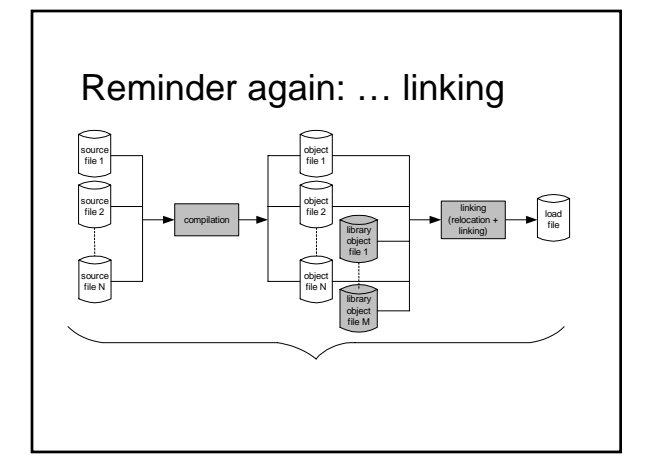

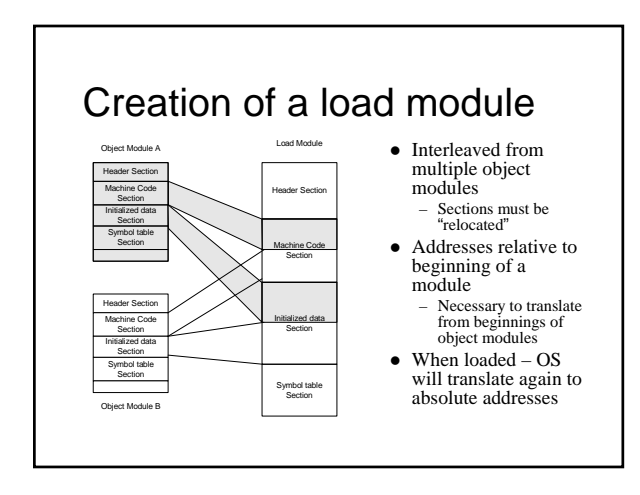

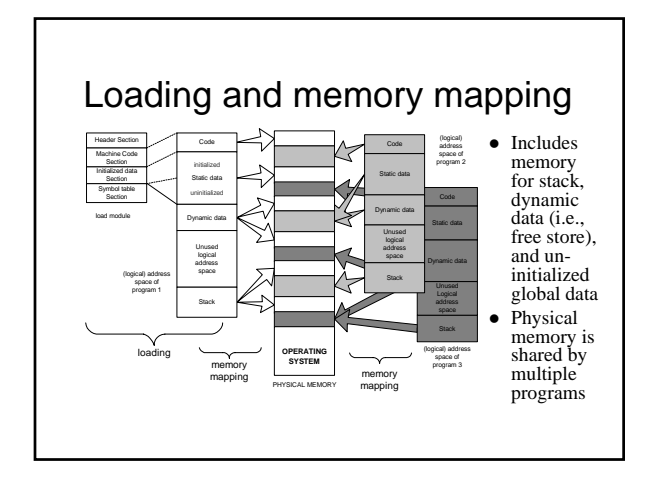

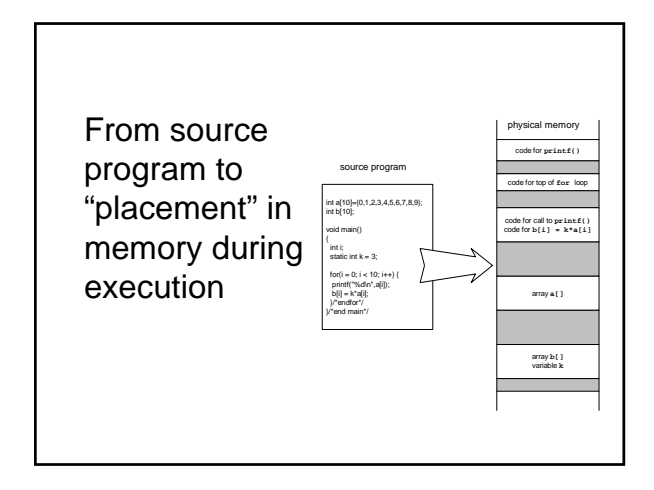

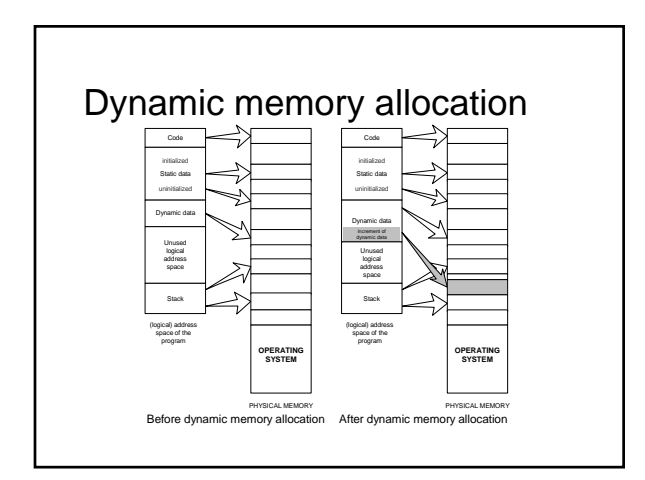

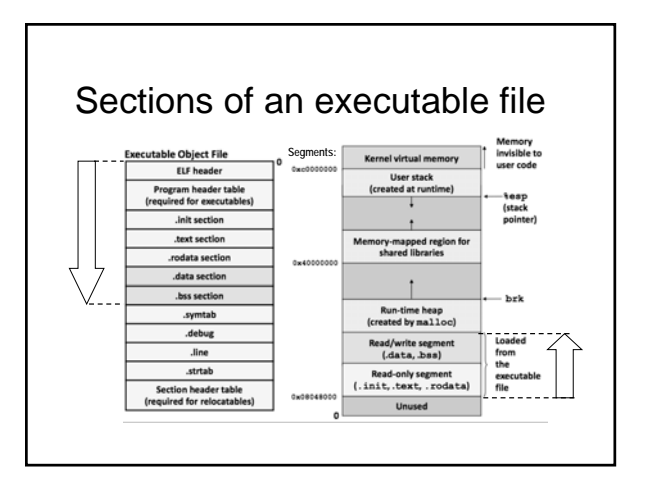

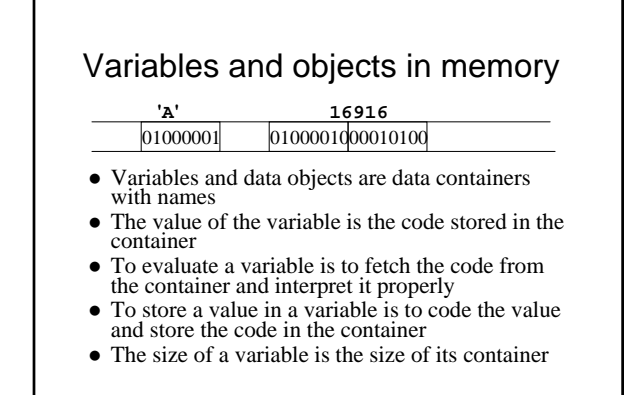

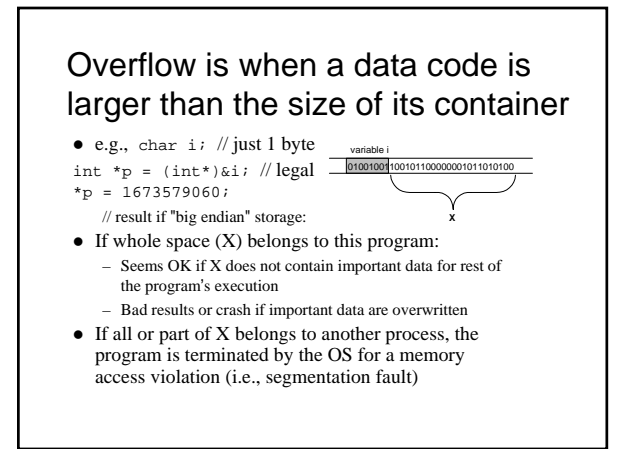

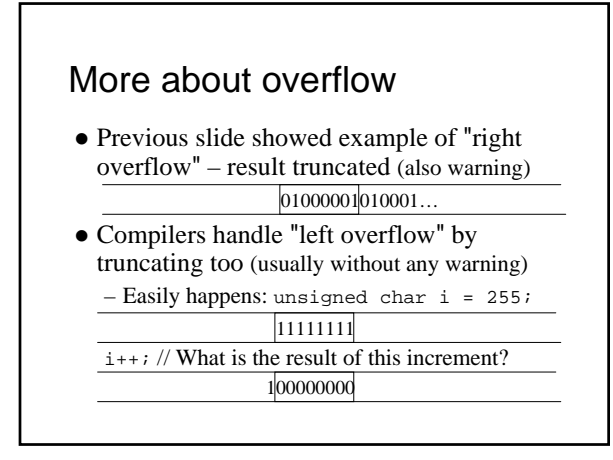

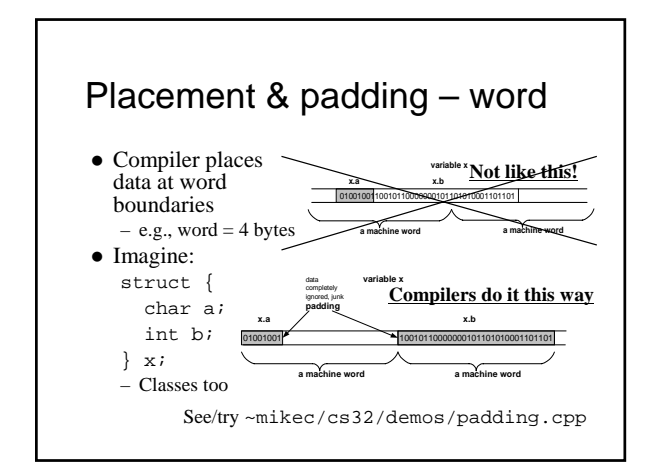

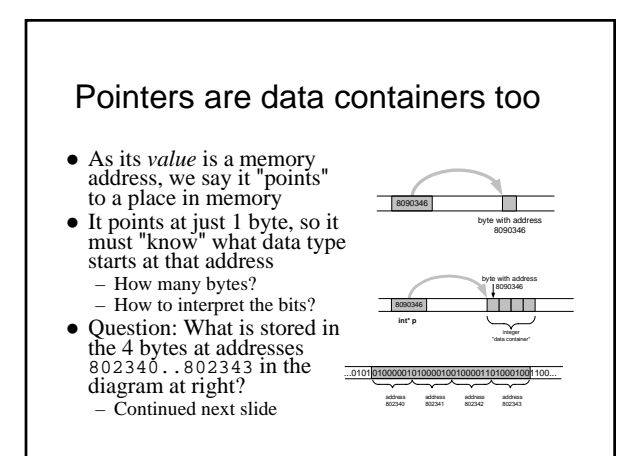

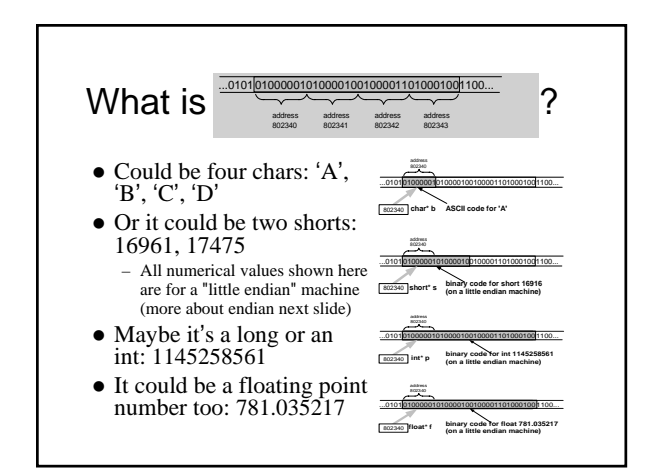

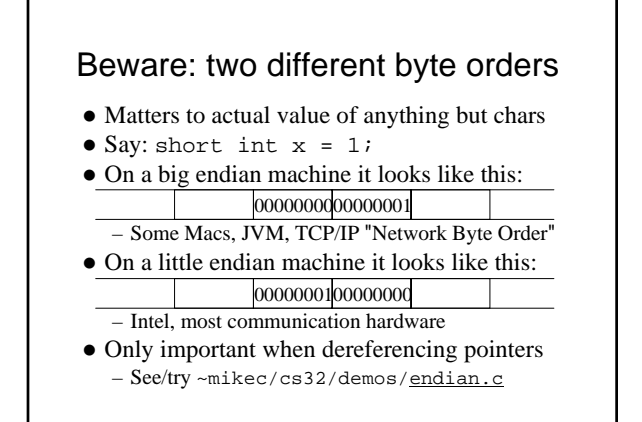

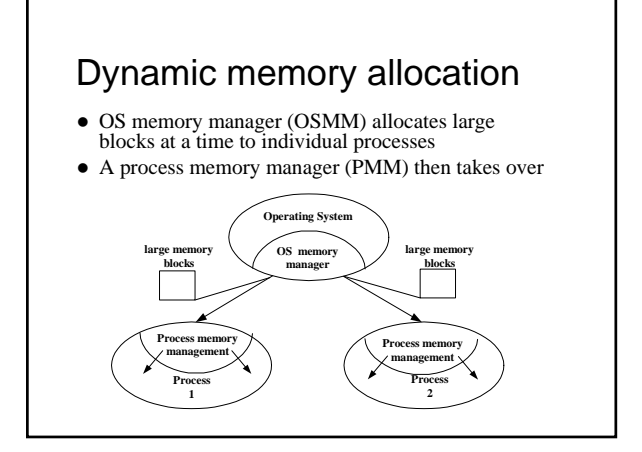

### Memory management by OSMM

- $\bullet$  Essentially, a simple "accounting" of what process owns what part(s) of the memory
- $\bullet$  Memory allocation like making an entry in the accounting "book" that this segment is given to this process for keeps
- $\bullet$  Memory deallocation an entry that this segment is no longer needed (process died), so it's "free"
- OSMM usually keeps track of allocated memory blocks in a binary heap, to quickly search for suitable free blocks – hence the name "system heap" (traditionally called "free store" in C++)

### PMM handles a process's memory

- A "middle manager" intermediary to OSMM
- Usually keeps a dynamic *list* of free segments
- $\bullet$  When program requests more memory PMM searches its list for a suitable segment
- If none found, asks OSMM for another block – OSMM searches its heap and delivers a block – Then PMM carves out a suitable segment
- Can be a significant time delay while all this goes on – which can slow performance if a program makes many allocation requests

### Dynamic memory in C programs

- $\bullet$  Use C standard functions all in <stdlib.h>  $-$  All use void\* – means "any type" – no dereferencing void \*malloc(size\_t size);
	- Get at least size bytes; contents are arbitrary!
	- void \*calloc(size\_t n, size\_t elsize);
	- Get at least n\*elsize bytes; contents cleared! void \*realloc(void \*ptr, size\_t size);
	- Changes size of existing segment (at ptr)
	-
	- IMPORTANT: ptr must have come by malloc or calloc
- And beware dangling pointers if data must be moved  $\bullet$  To deallocate, use void free(void \*ptr);

# Easier, better in C++ programs

- Allocate memory by operator new – Easier than malloc and other C functions: just need to specify type – object's size is known
	- Better than the C functions: also calls a constructor to create the object properly
- Operator delete returns memory to the free store that was allocated by new
	- Also calls class destructor to keep things neat
	- Use delete[] if deallocating an array

# Dynamic arrays of C++ objects

- $\bullet$  MyClass \*array = new MyClass[5];
	- Creates an array of 5 MyClass objects – Returns a pointer to the first object
- Default ctor is called for every object
- No way to call a different constructor – So class *must* have a no-argument ctor
- $\bullet$  delete [] array;  $~cm$ ikec/cs32/demos

– Calls dtor on all 5 objects dynarray.cpp

# Using memory all over the place!

- $\bullet$  Fairly simple in C: an object is either in static memory, *or* on stack, *or* on heap
- $\bullet$  C++ objects can "be" more than one place!
- So important in  $C++$ to manage memory even for stack objects (with dynamic parts)

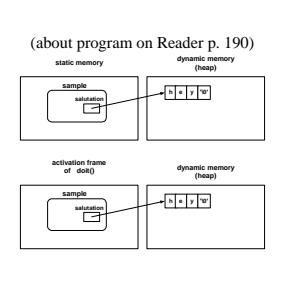

### Don't corrupt the PMM: guidelines

- Never pass an address to free that was not returned by malloc, calloc, or realloc
- Deallocate segments allocated by malloc, calloc, or realloc only by using free
- Never pass address to delete (or delete[]) that was not previously returned by new
- Deallocate segments allocated by new using exclusively delete

– And exclusively delete[] if array allocated

 $BTW:$  in general, don't mix C and C++ ways to do things.

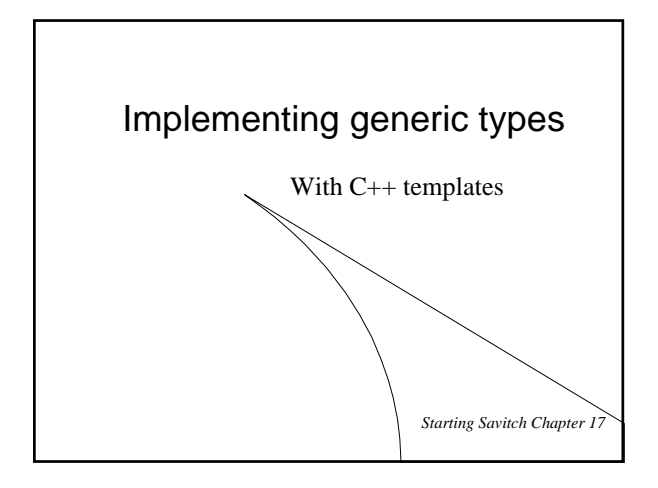

## C++ templates

- Like "blueprints" for the compiler to use in creating class and function definitions
- z Always involve one or more *parameterized types* – e.g., function template to compare object sizes: template <typename T1, typename T2> int sizeComp(T1 const &o1, T2 const &o2)  $\{$  return (sizeof o1 - sizeof o2);  $\}$ 
	- e.g., class template for a list that holds any type: template <typename DataType> class List  $\left\{ \right.$  /\* here refer to DataType objects \*/ };
- <sup>z</sup> Can use either keyword typename or class in a "template prefix" e.g., template <class T>

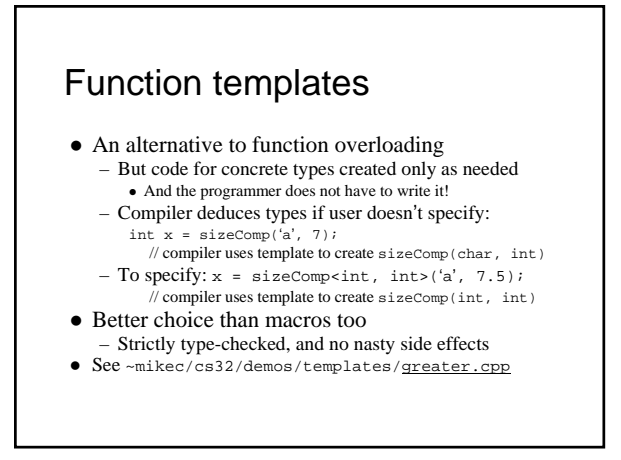

#### More function template issues  $\bullet$  Template definition must be in header file – so compiler can know how to define the functions – i.e., cannot be defined in a separate .cpp file • Sometimes *specialized* for particular types – Tells compiler to use specialized version instead of creating a new definition – e.g. greater for char\*: template <> // <> does not show a type parameter char \* &greater<char \*>(char \*s, char \*t)  $\{ \ \mathcal{V}^\ast \text{ would use strength to compare } s \text{ and } t, \text{ instead of operator} \leq \frac{1}{\mathcal{V}} \}$  $\bullet~$  Empty parameter types – exact types everywhere else – No type conversions though (must be exact match), so usually better to just overload instead of specialize

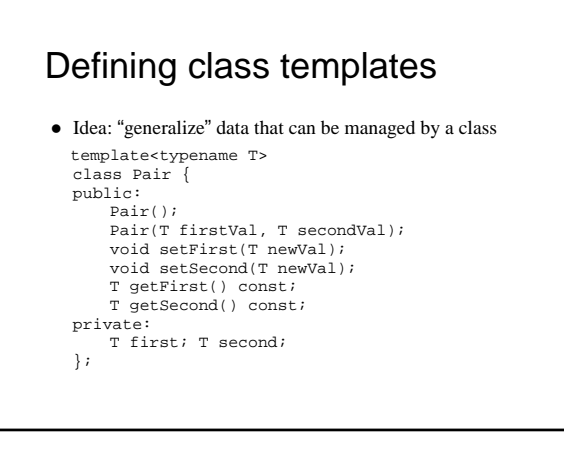